Муниципальное автономное общеобразовательное учреждение - Тыгишская средняя общеобразовательная школа

Рассмотрено: На заседании МАП протокол № 5

от « 23» мая 2023г.

Согласовано: Заместитель директора по УВР \_\_\_\_\_\_\_\_\_\_\_\_\_\_\_Е.С. Лихачева « 26» мая 2023г.

УТВЕРЖДЕНО приказом директора МАОУ-Тыгишской СОШ № 01-05/351 от 30 мая 2023г. ДЕЛ-Д.Е. Пермикина

**РАБОЧАЯ ПРОГРАММА** по курсу<br>**Инфознайка Инфознайка**  $(npe<sub>4</sub>m<sub>et</sub>,<sub>ky</sub>pc, <sub>MO</sub>q<sub>y</sub>)$ 

(приложение к основной образовательной программе начального общего образования)

Уровень обучения (класс) 1-4\_\_\_начальное общее образование Количество часов\_\_ 135 Уровень базовый Учитель: Махнева Светлана Анатольевна, высшая квалификационная категория Срок реализации: 2023– 2027 гг.

## **Содержание учебного курса**

### **1 класс**

**Тема 1**. Вводные знания. Информационные технологии, информация.

# **Тема 2. Информация вокруг нас**

Организация хранения информации в компьютере.

Знакомство с информацией в программе «Роботландия».

Информация в компьютере. Диски. Дискеты.

## **Тема 3. Графический редактор PAINT**

Назначение, запуск/ закрытие, структура окна. Создание, хранение и считывание документа.

Выполнение рисунка с помощью графических примитивов. Цвет в графике. Изменение рисунка (перенос, растяжение / сжатие, удаление и т.д.).

Изобретаем узоры. Работа на заданную или выбранную тему.

Выполнение рисунка по стихотворению «У лукоморья дуб зеленый».

## **Тема 4. Знакомство со стандартными программами. «Блокнот»**

Назначение программы. Структура окна.

Работа с текстом. Набор текста и редактирование. Копирование, перемещение текста. Исправление ошибок.

# **Тема 5. Знакомство со стандартными программами. «Калькулятор»**

Назначение программы. Структура окна. Виды калькулятора.

Работа с простейшими арифметическими действиями. Решение задач.

## **Тема 6.Текстовый редактор WORD**

Назначение, запуск/ закрытие, структура окна. Основные объекты

редактора (символ, слово, строка, предложение, абзац).

Создание, хранение и считывание документа.

Основные операции с текстом Внесение исправлений в текст. Проверка орфографии. Форматирование текста (изменение шрифтов, оформление абзаца).

Сохранение файла на дискету и загрузка с дискеты.

Режим вставки (символов, рисунков).

Рисунок в WORD. Параметры страницы.

Оформление текстов с помощью WORDART.

Таблицы. Составление кроссвордов. Поиск и исправление ошибок.

Копирование и перемещение текста.

Урок-КВН.

Творческая работа Забавное рисование из знаков препинания.

Итоговая работа по WORD.

**Тема 7.Развивающие игры**. Игры на внимательность (поиск предметов) Стратегические игры. Выигрышная стратегия. Построения древа игры.

# **Тема 8. Знакомство с медиапродукцией**

Демонстрация видеофрагментов с использованием медиадисков.

Демонстрация мультфильмов, сказок (диск «Никита»).

## **2 класс**

**Тема 1**.Вводное занятие. Из чего состоит компьютер?

**Тема 2.** Информация в природе и технике, определение информации, информатика, свойства информации

**Тема 3.** Графический редактор PAINT. Работа с палитрой цветов

**Тема 4.** Создание презентаций с помощью PowerPoint.

Интерфейс программы (структура окна), основные функции редактирования текста.

Работа со стилями.

Создание нового слайда, фон слайда.

Вставка рисунков и других объектов на слайд.

Создание скриншотов.

Анимация на слайдах

**Тема 5.**Элементарные вычисления на калькуляторе (Сложение и вычитание чисел)

**Тема 6.** Работа в текстовом процессореWORD.

Форматирование документа, вставка рисунков.

Создание таблиц, вставка специальных символов.

Создание перекрестных ссылок.

Форматирование абзацев.

Сохранение документа.

Печать.

**Тема 7.** Решение головоломок (логических задач).

Тесты на внимательность.

**Тема 8.** Разработка простейших компьютерный программ.

Работа в среде программирования «Логомиры».

Простейшие элементы программирования в офисных приложениях.

Работа над проектом «моя первая программа».

Основные принципы работы компьютерных программ

**Тема 9.** Работа на клавиатурном тренажере.

Основные блоки клавиш. Работа с алфавитно-цифровым блоком клавиш. Функциональные клавиши. Клавиши управления курсором.

Управляющие клавиши. «Клавиатурные гонки онлайн».

**Тема 10.** Мультимедийная информация и ее применение в обучении. Графические редакторы.

Звуковые редакторы.

Видео редакторы.

Плееры, их отличие.

**Тема 11.** Сетевые технологии.

Интернет.

Компьютерные сети.

Локальная компьютерная сеть.

Глобальная компьютерная сеть. Браузеры.

Поиск информации в интернете. Почтовые сервисы.

Образовательные сайты.

Работа в чатах, регистрация на почтовом сервере. Подведение итогов.

#### **3 класс**

**Тема 1. Информация. Информационные процессы.** Человек и информация. Источники и приемники информации. Носители информации. Информационные процессы: сбор, обработка, передача, хранение, защита.

**Тема 2. Логика.** «Истина» и «ложь». Суждение. Умозаключение. Решение логических задач. Составление логических задач

**Тема 3. Моделирование.** Модель объекта. Сравнение реальных объектов с их моделью. Типы моделей. Модель отношения между понятиями.

**Тема 4. Компьютерный эксперимент.** Проектная работа «Сопоставление объектов в Word». Проектная работа «Восстановите хронологию событий в PowerPoint». Проектная работа «Найдите отличие в Paint».

**Тема 5. Применение компьютера при решении математических задач.** Программа «Калькулятор». Вычисления с помощью калькулятора.

**Тема 6.**

**Повторение и обобщение.** Информация вокруг нас. Работа с моделями объектов. Практическая работа «Набор текста в Word». Урок КВН.

### **4 класс**

## **Тема 1. Вводное занятие**

**Тема 2. Устройство ПК.** Монитор. Системный блок. Кулер (система охлаждения). Дисковод. Блок питания. Бесперебойник. Внешние устройства

**Тема 3. Устройства вода и вывода информации**. Манипулятор мышь. Клавиатура. Принтер (виды), сканер. Дисковые накопители. Колонки. Микрофон.

**Тема 4. Операционные системы.** Windows.Linux.MacOS.В чем отличие операционных систем?

**Тема 5. Файл.** Работа с файлами. Типы файлов.

**Тема 6. Файловая система.** Файловая таблица. Работа с каталогами.

**Тема 7. Защита информации.** Информационные угрозы. Программные средства защиты информации. Аппаратные средства защиты информации.

**Тема 8. Вирусы.** Классификация вирусов. Наиболее опасные вирусы.

**Тема 9. Алгоритмы.** Что такое алгоритмы? Примеры алгоритмов. Примеры использования алгоритмов в повседневной жизни. Составление словесных алгоритмов. Описание алгоритмов. Основные свойства алгоритмов. Блок-схемы. Составление алгоритмов с помощью блок-схем. Решение задач. Повторение.

### **Планируемые результаты освоения программы**

## **1-й класс**

### *Личностные результаты.*

## **К концу обучения учащиеся должны знать:**

- правила техники безопасности;
- правила работы за компьютером;
- назначение и работу графического редактора PAINT;
- назначение и работу стандартных программ «Блокнот» и «Калькулятор».
- **должны уметь:**
- соблюдать требования безопасности труда и пожарной безопасности;
- включить, выключить компьютер;
- работать с устройствами ввода/вывода (клавиатура, мышь, дисководы);
- набирать информацию на русском регистре;
- запустить нужную программу, выбирать пункты меню, правильно закрыть программу.

- работать с программами WORD, PAINT, Блокнот, Калькулятор. *Метапредметные результаты:*

- работать в сотрудничестве;

- уметь находить пути поиска информации.

*Личностные УУД:*

- положительно относиться к учению, к познавательной деятельности, желание

- приобретать новые знания, умения, совершенствовать имеющиеся, осознавать

свои трудности и стремиться к их преодолению, осваивать новые виды деятельности, участвовать в творческом, созидательном процессе;

- осознавать себя как индивидуальность и одновременно как члена общества, признавать для себя общепринятые морально-этических нормы;

- осознавать себя как гражданина, как представителя определѐнного народа, определѐнной культуры, интерес и уважение к другим народам.

- *Регулятивные УУД:*
- определять и формулировать цель деятельности с помощью учителя;

- учиться высказывать своѐ предположение (версию) на основе работы с материалом;

- учиться работать по предложенному учителем плану.

*Познавательные УУД:*

- делать выводы в результате совместной работы класса и учителя. *Коммуникативные УУД:*

- оформлять свои мысли в устной форме;

- слушать и понимать речь других;

- учиться работать в паре, группе; выполнять различные роли (лидера, исполнителя).

# **2-й класс**

#### *Личностные результаты.*

## **К концу обучения учащиеся должны знать:**

- правила техники безопасности;
- правила работы за компьютером;
- назначение и работу графического редактора PAINT;
- назначение и работу стандартных программ «Блокнот» и «Калькулятор»;
- возможности текстового редактора WORD;
- понятие информации, свойства информации;
- назначение и работу программы PowerPoint;
- Основные блоки клавиш;
- Компьютерные сети;
- информационные процессы;
- понятие информации, свойства информации;

### **должны уметь:**

- соблюдать требования безопасности труда и пожарной безопасности;
- включить, выключить компьютер;
- работать с устройствами ввода/вывода (клавиатура, мышь, дисководы);
- набирать информацию на русском регистре;

- запустить нужную программу, выбирать пункты меню, правильно закрыть программу.

- работать с программами WORD, PAINT, Блокнот, Калькулятор
- работать со стандартными приложениями Windows;
- Создавать презентации;

- пошагово выполнять алгоритм практического задания;

- осуществлять поиск информации на компьютере.

*Метапредметные результаты:*

- освоение начальных форм познавательной и личностной рефлексии;

- активное использование речевых средств и средств информационных и коммуникативных технологий (далее – ИКТ) для решения коммуникативных и познавательных задач;

- использование различных способов поиска (в справочных источниках и открытом учебном информационном пространстве сети Интернет); в том числе умение вводить текст с помощью клавиатуры, фиксировать (записывать) в цифровой форме измеряемые величины и анализировать изображения, готовить своѐ выступление; соблюдать нормы информационной избирательности, этики и этикета;

- готовность слушать собеседника и вести диалог; готовность признавать возможность существования различных точек зрения и права каждого иметь свою; излагать своѐ мнение и аргументировать свою точку зрения и оценку событий.

#### *Личностные УУД:*

- положительно относиться к учению, к познавательной деятельности, желание

- приобретать новые знания, умения, совершенствовать имеющиеся, осознавать

- свои трудности и стремиться к их преодолению, осваивать новые виды деятельности, участвовать в творческом, созидательном процессе;

- осознавать себя как индивидуальность и одновременно как члена общества, признавать для себя общепринятые морально-этических нормы;

- осознавать себя как гражданина, как представителя определѐнного народа, определѐнной культуры, интерес и уважение к другим народам.

*Регулятивные УУД:*

- определять и формулировать цель деятельности с помощью учителя;

- учиться высказывать своѐ предположение (версию) на основе работы с материалом;

- учиться работать по предложенному учителем плану.

*Познавательные УУД:*

- находить ответы на вопросы в тексте, иллюстрациях;

- делать выводы в результате совместной работы класса и учителя;

- преобразовывать информацию из одной формы в другую.

*Коммуникативные УУД:*

- оформлять свои мысли в устной форме;

- слушать и понимать речь других; пользоваться приѐмами слушания: фиксировать тему (заголовок), ключевые слова;

- договариваться с одноклассниками совместно с учителем о правилах поведения и общения оценки и самооценки и следовать им;

- учиться работать в паре, группе; выполнять различные роли (лидера, исполнителя).

### **3-й класс**

*Личностные результаты.*

## **К концу обучения учащиеся должны знать:**

- правила техники безопасности;
- правила работы за компьютером;
- назначение и работу графического редактора PAINT;
- назначение и работу стандартных программ «Блокнот» и «Калькулятор»;
- возможности текстового редактора WORD;
- понятие информации, свойства информации;
- назначение и работу программы PowerPoint;
- Основные блоки клавиш;
- Компьютерные сети;
- информационные процессы;
- понятие информации, свойства информации;
- типы моделей;
- основные понятия логики;
- устройство персонального компьютера, основные блоки;
- устройства ввода и вывода информации;
- основные операционные системы и их отличия;
- определение файла и файловой системы;

### **должны уметь:**

- соблюдать требования безопасности труда и пожарной безопасности;
- включить, выключить компьютер;
- работать с устройствами ввода/вывода (клавиатура, мышь, дисководы);
- набирать информацию на русском регистре;
- запустить нужную программу, выбирать пункты меню, правильно закрыть программу.
	- работать с программами WORD, PAINT, Блокнот, Калькулятор
	- работать со стандартными приложениями Windows;
	- Создавать презентации;
	- пошагово выполнять алгоритм практического задания;
	- осуществлять поиск информации на компьютере;

- осуществлять поиск информации в интернете, выделять из общего списка нужные фрагменты;

- работать с программами PowerPoint, Черепашка, Чертежник.
- работать с разными видами информации
- строить суждения;
- решать логические задачи;
- находить сходства и отличия реальных объектов и их моделей;
- работать с основными блоками компьютера, и подключать их;

- пользоваться устройствами ввода и вывода информации, подключать их к компьютеру.

*Метапредметные результаты:*

- работать в сотрудничестве;
- уметь находить и анализировать информацию;
- освоение начальных форм познавательной и личностной рефлексии;

- активное использование речевых средств и средств информационных и коммуникативных технологий (далее – ИКТ) для решения коммуникативных и познавательных задач;

- использование различных способов поиска (в справочных источниках и открытом учебном информационном пространстве сети Интернет), сбора, обработки информации в соответствии с коммуникативными и познавательными задачами и технологиями учебного предмета; в том числе умение вводить текст с помощью клавиатуры; соблюдать нормы информационной избирательности, этики и этикета;

- готовность слушать собеседника и вести диалог; готовность признавать возможность существования различных точек зрения и права каждого иметь свою; излагать своѐ мнение и аргументировать свою точку зрения и оценку событий;

- определение общей цели и путей еѐ достижения; умение договариваться о распределении функций и ролей в совместной деятельности; осуществлять взаимный контроль в совместной деятельности, адекватно оценивать собственное поведение и поведение окружающих;

- готовность конструктивно разрешать конфликты посредством учѐта интересов сторон и сотрудничества.

*Личностные УУД:*

- положительно относиться к учению, к познавательной деятельности, желание

- приобретать новые знания, умения, совершенствовать имеющиеся, осознавать

- свои трудности и стремиться к их преодолению, осваивать новые виды деятельности, участвовать в творческом, созидательном процессе;

- осознавать себя как индивидуальность и одновременно как члена общества, признавать для себя общепринятые морально-этических нормы;

- осознавать себя как гражданина, как представителя определѐнного народа, определѐнной культуры, интерес и уважение к другим народам.

- *Регулятивные УУД:*

- самостоятельно формулировать тему и цели урока;

- составлять план решения учебной проблемы совместно с учителем;

- работать по плану, сверяя свои действия с целью, корректировать свою деятельность;

в диалоге с учителем вырабатывать критерии оценки и определять степень успешности своей работы и работы других в соответствии с этими критериями.

- *Познавательные УУД:*

- перерабатывать и преобразовывать информацию из одной формы в другую (составлять план, таблицу, схему);

- пользоваться словарями, справочниками;

- осуществлять анализ и синтез;

- устанавливать причинно-следственные связи; строить рассуждения;

*Коммуникативные УУД:*

адекватно использовать речевые средства для решения различных коммуникативных задач; владеть монологической и диалогической формами речи;

- высказывать и обосновывать свою точку зрения;

- слушать и слышать других, пытаться принимать иную точку зрения, быть готовым корректировать свою точку зрения;

- договариваться и приходить к общему решению в совместной деятельности; задавать вопросы.

## **4-й класс**

### *Личностные результаты.*

## **К концу обучения учащиеся должны знать:**

- правила техники безопасности;
- правила работы за компьютером;
- назначение и работу графического редактора PAINT;
- назначение и работу стандартных программ «Блокнот» и «Калькулятор»;
- возможности текстового редактора WORD;
- понятие информации, свойства информации;
- назначение и работу программы PowerPoint;
- Основные блоки клавиш;
- Компьютерные сети;
- информационные процессы;
- понятие информации, свойства информации;
- типы моделей;
- основные понятия логики;
- устройство персонального компьютера, основные блоки;
- устройства ввода и вывода информации;
- основные операционные системы и их отличия;
- определение файла и файловой системы;
- классификации вирусов;
- способы защиты информации;
- понятие алгоритм;
- свойства алгоритмов;

## **должны уметь:**

- соблюдать требования безопасности труда и пожарной безопасности;
- включить, выключить компьютер;
- работать с устройствами ввода/вывода (клавиатура, мышь, дисководы);
- набирать информацию на русском регистре;

- запустить нужную программу, выбирать пункты меню, правильно закрыть программу.

- работать с программами WORD, PAINT, Блокнот, Калькулятор
- работать со стандартными приложениями Windows;
- Создавать презентации;
- пошагово выполнять алгоритм практического задания;
- осуществлять поиск информации на компьютере;

- осуществлять поиск информации в интернете, выделять из общего списка нужные фрагменты;

- работать с программами PowerPoint, Черепашка, Чертежник.
- работать с разными видами информации
- строить суждения;
- решать логические задачи;
- находить сходства и отличия реальных объектов и их моделей;
- работать с основными блоками компьютера, и подключать их;

- пользоваться устройствами ввода и вывода информации, подключать их к компьютеру;

- запускать операционные системы Windows. Linux. MacOS ;
- работать с файлами (создавать, сохранять, осуществлять поиск);
- пользоваться антивирусными программами;
- осуществлять ручной поиск вредоносных программ
- распознавать некоторые вирусы
- составлять алгоритмы;
- реализовывать алгоритмы
- решать задачи с использованием блок-схем
- осуществлять отбор нужной информации.

*Метапредметные результаты:*

- освоение начальных форм познавательной и личностной рефлексии;

- активное использование речевых средств и средств информационных и коммуникативных технологий (далее – ИКТ) для решения коммуникативных и познавательных задач;

- использование различных способов поиска (в справочных источниках и открытом учебном информационном пространстве сети Интернет), сбора, обработки, анализа, организации, передачи и интерпретации информации в соответствии с коммуникативными и познавательными задачами и технологиями учебного предмета; в том числе умение вводить текст с помощью клавиатуры, фиксировать (записывать) в цифровой форме измеряемые величины и анализировать изображения, звуки, готовить своё выступление и выступать с аудио-, видео- и графическим сопровождением; соблюдать нормы информационной избирательности, этики и этикета;

- готовность слушать собеседника и вести диалог; готовность признавать возможность существования различных точек зрения и права каждого иметь свою; излагать своѐ мнение и аргументировать свою точку зрения и оценку событий;

- определение общей цели и путей еѐ достижения; умение договариваться о распределении функций и ролей в совместной деятельности; осуществлять взаимный контроль в совместной деятельности, адекватно оценивать собственное поведение и поведение окружающих;

- готовность конструктивно разрешать конфликты посредством учѐта интересов сторон и сотрудничества;

- овладение базовыми предметными и межпредметными понятиями, окружающими существенные связи и отношения между объектами и процессами;

- умение работать в материальной и информационной среде начального общего образования (в том числе с учебными моделями) в соответствии с содержанием конкретного ученого предмета.

*Личностные УУД:*

- положительно относиться к учению, к познавательной деятельности, желание

- приобретать новые знания, умения, совершенствовать имеющиеся, осознавать

свои трудности и стремиться к их преодолению, осваивать новые виды деятельности, участвовать в творческом, созидательном процессе;

- осознавать себя как индивидуальность и одновременно как члена общества, признавать для себя общепринятые морально-этических нормы;

- осознавать себя как гражданина, как представителя определѐнного народа, определѐнной культуры, интерес и уважение к другим народам.

- *Регулятивные УУД:*
- самостоятельно формулировать тему и цели урока;
- составлять план решения учебной проблемы совместно с учителем;

- работать по плану, сверяя свои действия с целью, корректировать свою деятельность;

- в диалоге с учителем вырабатывать критерии оценки и определять степень успешности своей работы и работы других в соответствии с этими критериями.

*Познавательные УУД:*

- перерабатывать и преобразовывать информацию из одной формы в другую (составлять план, таблицу, схему);

- пользоваться словарями, справочниками;
- осуществлять анализ и синтез;
- устанавливать причинно-следственные связи; строить рассуждения;
- *Коммуникативные УУД:*

адекватно использовать речевые средства для решения различных коммуникативных задач; владеть монологической и диалогической формами речи.

- высказывать и обосновывать свою точку зрения;

- слушать и слышать других, пытаться принимать иную точку зрения, быть готовым корректировать свою точку зрения;

- договариваться и приходить к общему решению в совместной деятельности; задавать вопросы.

## **Тематическое планирование (1-4 классы)**

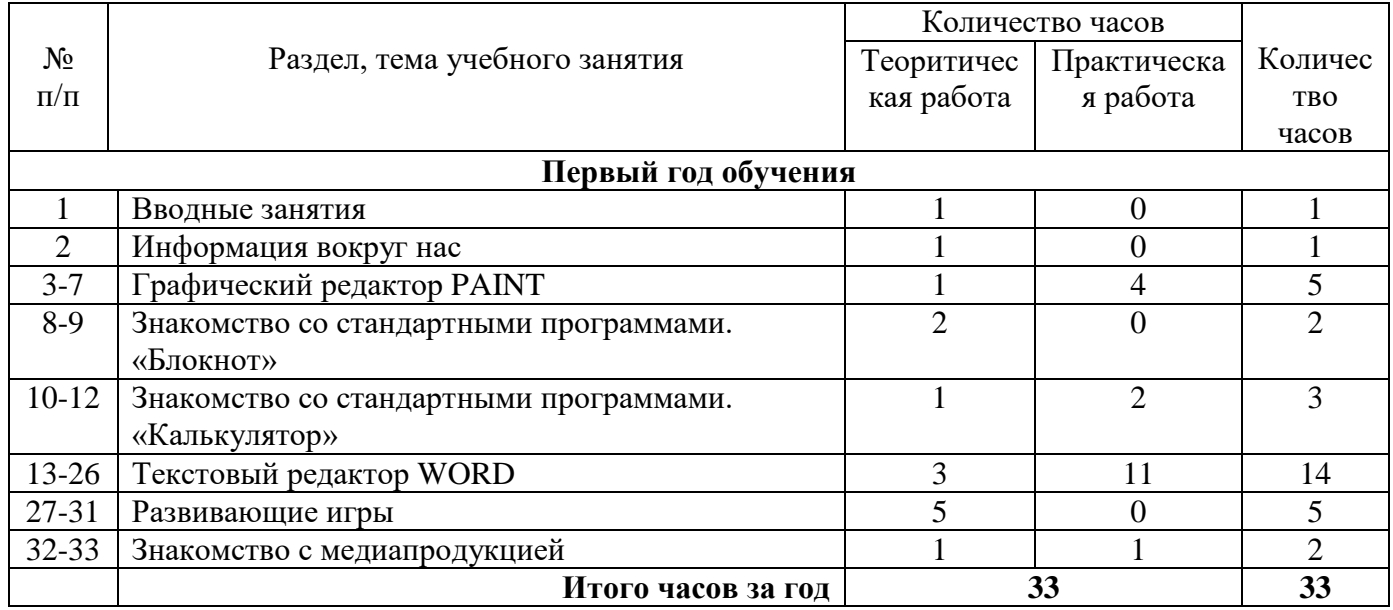

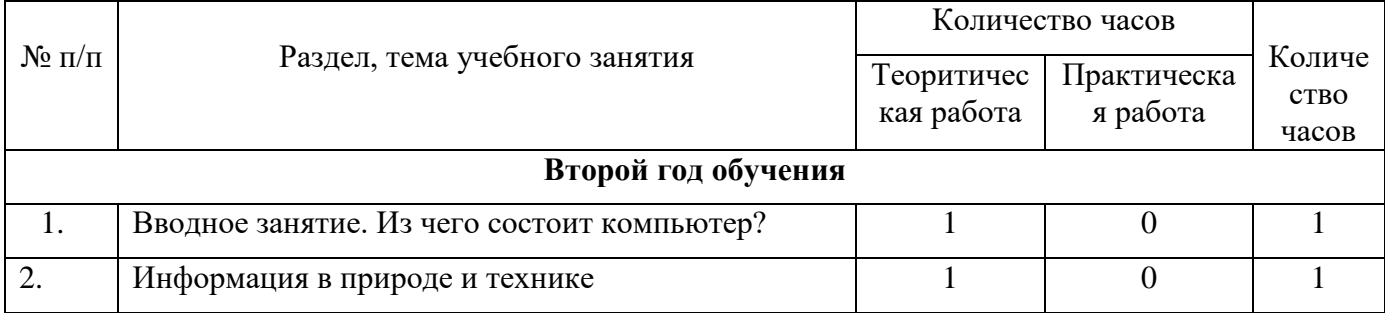

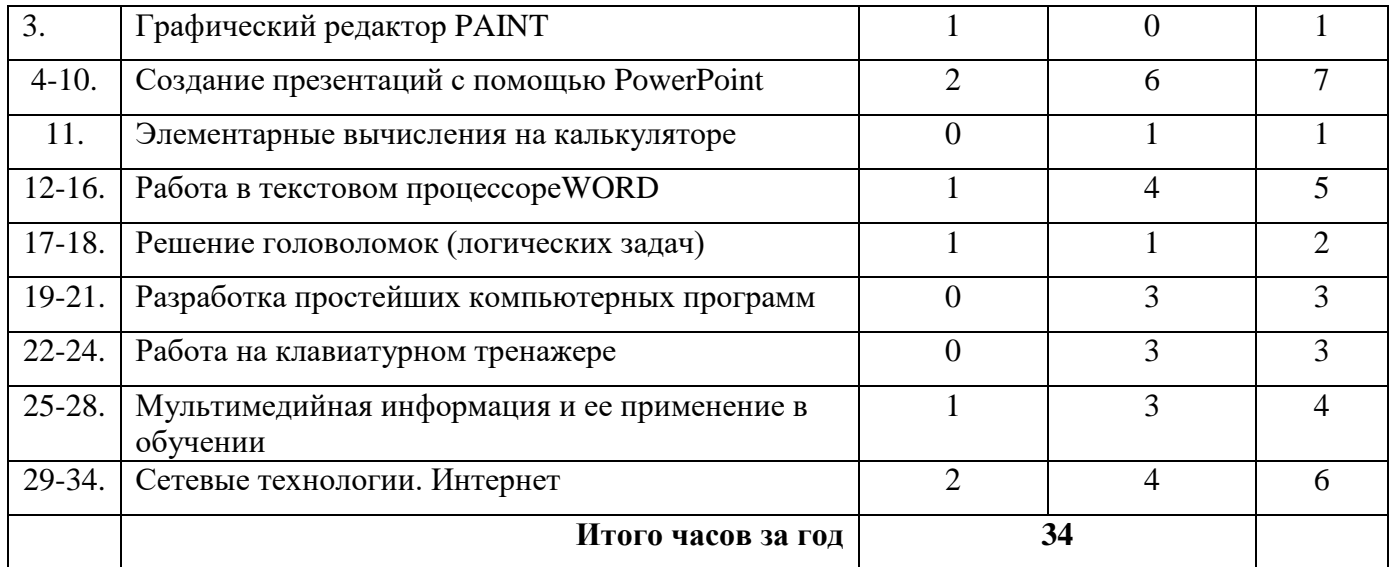

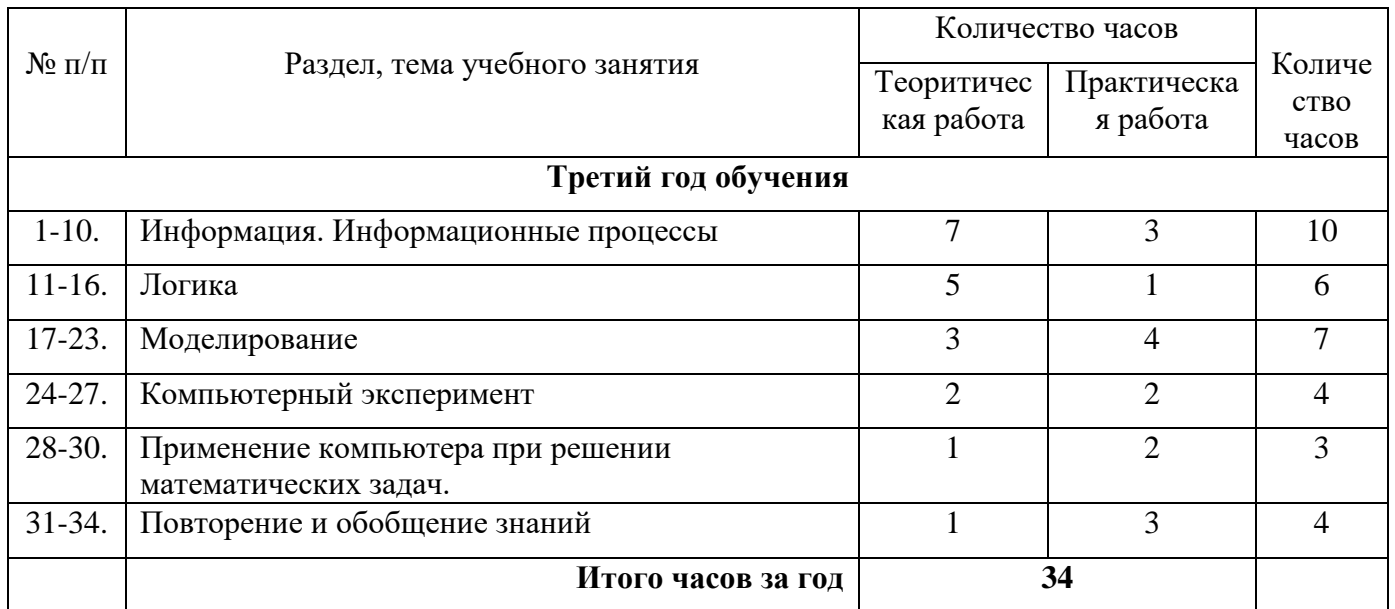

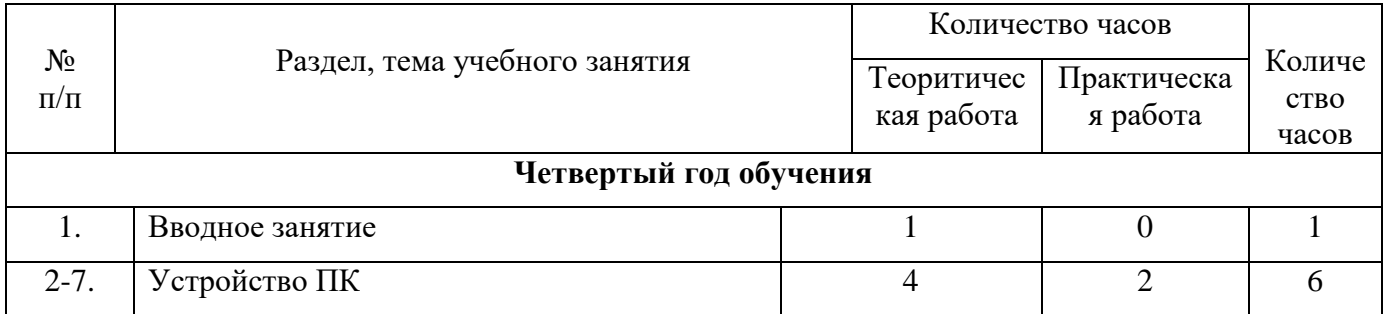

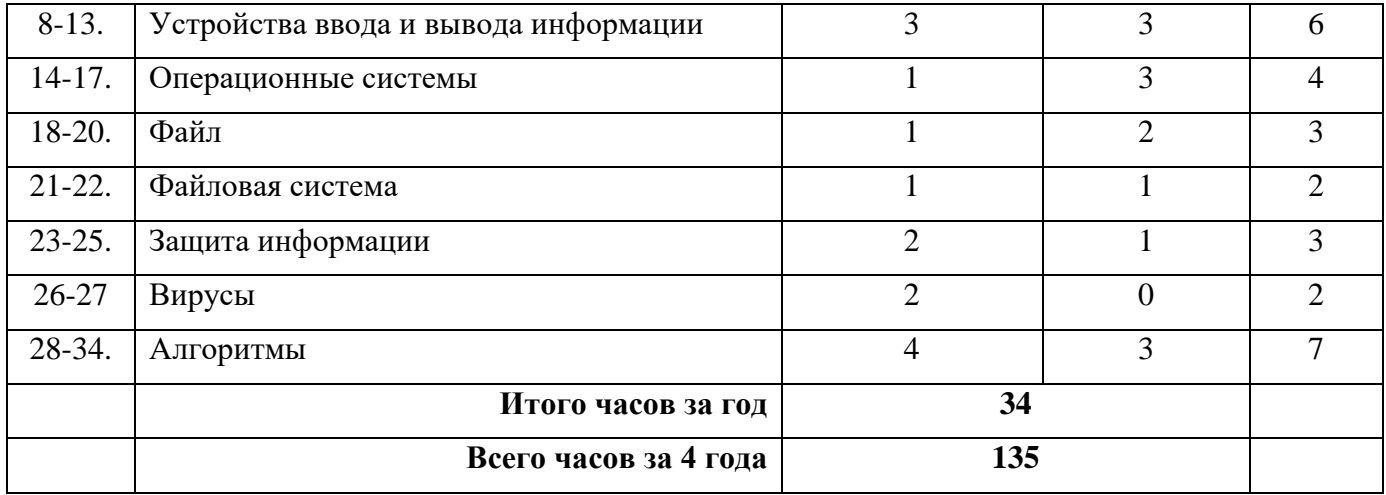

## **4. Описание материально-технического обеспечения программы**

**Материально-техническое обеспечение** информационной образовательной среды для реализации обучения информатике и активного использования полученных знаний и приобретенных навыков при изучении других дисциплин – это:

### - **минимальная модель электронно-программного обеспечения:**

- один компьютер на рабочем месте учителя;
- презентационное оборудование;

- выход в Интернет (выход в открытое информационное пространство сети Интернет – только для учителя начальной школы, для учащихся – все приготовлено учителем («давайте познакомимся …»);

- целевой набор ЦОР в составе УМК для поддержки работы учителя с использованием диалога с классом при обучении информатике на компакт-дисках;

- цифровые зоны: коммуникационная (веб-камера на рабочем месте учителя, доступ через скайп), алгоритмическая (решение логических задач, компьютерное моделирование в учебных средах на сайте Единой коллекции ЦОР [www.school](http://www.school-collection.edu.ru/)[collection.edu.ru\)](http://www.school-collection.edu.ru/).

### - **базовая модель электронно-программного обеспечения:**

- компьютерный класс (сеть, сервер);
- презентационное оборудование;

- выход в Интернет (выход в открытое информационное пространство сети интернет – только для учителя начальной школы, для учащихся – все приготовлено учителем («давайте познакомимся …»);

- ресурс к УМК на сайте Единой коллекции ЦОР [www.school](http://www.school-collection.edu.ru/)[collection.edu.ru;](http://www.school-collection.edu.ru/)

- сетевой набор ЦОР в составе УМК для поддержки работы учащихся при обучении информатике на компакт-дисках;

- цифровые зоны: компьютерной графики (граф – планшеты на каждом рабочем месте, цифровой фотоаппарат на класс), коммуникационная (веб-камера, доступ через скайп), алгоритмическая (решение логических задач, компьютерное моделирование в учебных средах на сайте Единой коллекции ЦОР [www.school-collection.edu.ru\)](http://www.school-collection.edu.ru/), клавиатурного письма.

## - **расширенная модель электронно-программного обеспечения:**

- компьютерный класс (мобильные компьютерные классы, сеть, сервер);
- презентационное оборудование;

- выход в Интернет (в начальной школе выход в открытое информационное пространство сети Интернет – только для учителя начальной школы или под руководством и в присутствии учителя, для обучающихся на занятии – все приготовлено учителем («давайте познакомимся …»);

ресурс к УМК на сайте Единой коллекции ЦОР [www.school](http://www.school-collection.edu.ru/)[collection.edu.ru;](http://www.school-collection.edu.ru/)

- сетевой набор ЦОР в составе УМК для поддержки работы учащихся при обучении информатике на компакт-дисках;

- цифровые зоны начальной школы – это дополнительные специализированные лаборатории или отдельные компьютеры, на которых установлено специальное оборудование и ПО: цифровая киностудия (соответствующие программы, микшерский пульт, магнитофоны, разные кинокамеры и др.); издательское рабочее место (верстальные программы, корректоры, словари и пр., брошюровщик, ризограф); рабочее место для Web-дизайна (графический планшет, Web-конструкторы, сканеры, сложные графические пакеты для работы с фото и видео) и пр.

# **5. Методическое обеспечение программы**

Методическое обеспечение программы включает в себя описание:

- обеспечение программы методическими видами продукции (разработки игр, занятий, бесед и т.п.);

- рекомендации по проведению практических работ и т.п.;

- дидактический и лекционный материал, методика по исследовательской и проектной работе, тематика исследовательской работы;

- олимпиадные и конкурсные задания, ребусы;
- методики расслабляющих упражнений при работе с компьютером (для глаз);
- таблицы (наглядные пособия);
- интернет пособия по Информатике и ИКТ для 1-4 классов.

## **5. Список литературы:**

### **Литература, используемая учителем**

1. Матвеева Н. В., Цветкова М. С. Информатика. Программа для начальной школы, 2-4 классы. - М.: БИНОМ, Лаборатория знаний, 2012.

2. Матвеева Н. В., Челак Е. Н., Конопатова Н. К., Панкратова Л. П. Информатика и ИКТ. 2-4 классы: методическое пособие. 2-е изд., испр. и доп.– М.: БИНОМ. Лаборатория знаний, 2018.

3. Матвеева Н. В., Челак Е. Н. Информатика: учебники для 2-4 классов/М.: Бином. Лаборатория знаний, 2019.

4. Матвеева Н. В., Челак Е. Н. Информатика: рабочие тетради для 2-4 классов: БИНОМ. Лаборатория знаний, 2017.

5. Матвеева Н. В., Челак Е. Н. Информатика: контрольные работы для 2-4 классов /М.: БИНОМ. Лаборатория знаний, 2019.

6. Программы для общеобразовательных учреждений: Информатика, 2-11 классы.-2-е изд. – М.: БИНОМ, Лаборатория знаний, 2017.

7. Федеральный государственный образовательный стандарт начального общего образования. – Просвещение, 2019 г.

## **Литература, используемая учащимися**

1. Матвеева Н. В., Челак Е. Н. Информатика: учебник для 3 класса в 2 ч. Ч. 1, Ч. 2. - М.: Бином. Лаборатория знаний, 2018.

2. Матвеева Н. В., Челак Е. Н. Информатика: рабочая тетрадь для 3 класса. Ч.1, Ч.2. – М.: БИНОМ. Лаборатория знаний, 2019.

3. Матвеева Н. В., Челак Е. Н. Информатика: контрольные работы для 3 класса. Ч.1, Ч.2. – М.: БИНОМ. Лаборатория знаний, 2013.

## **Электронное сопровождение УМК:**

 ЭОР Единой коллекции к учебнику Н.В. Матвеевой и др. «Информатика», 1- 4 классы [\(http://school-collection.edu.ru/\)](http://school-collection.edu.ru/)

• ЭОР Единой коллекции «Виртуальные лаборатории» [\(http://school-collection.edu.ru/catalog/rubr/473cf27f-18e7-469d-a53e-](http://school-collection.edu.ru/catalog/rubr/473cf27f-18e7-469d-a53e-08d72f0ec961/?interface=pupil&class%5b%5d=45&subject%5b%5d=19)[08d72f0ec961/?interface=pupil&class\[\]=45&subject\[\]=19\)](http://school-collection.edu.ru/catalog/rubr/473cf27f-18e7-469d-a53e-08d72f0ec961/?interface=pupil&class%5b%5d=45&subject%5b%5d=19)

• ЭОР на CD-диске к методическому пособию для учителя, 1-4 классы, Н.В. Матвеева и др.

 Авторская мастерская Н.В. Матвеевой [\(http://metodist.lbz.ru/authors/informatika/4/\)](http://metodist.lbz.ru/authors/informatika/4/)

• Лекторий «ИКТ в начальной школе» (http://metodist.lbz.ru/lections/8/)

 Мир информатики 1-4 годы. [Электронный ресурс]. – М.: Кирилл и Мефодия. 2000 г. – электронный оптический диск (CD-ROM).